# **TUTORIAL PARA MATRÍCULA ONLINE NOS CURSOS DO CENEX-FALE.**

# 1) Acesse o site [www.cenex.letras.ufmg.br](http://www.cenex.letras.ufmg.br/) e clique na opção "Cursos de Idiomas".

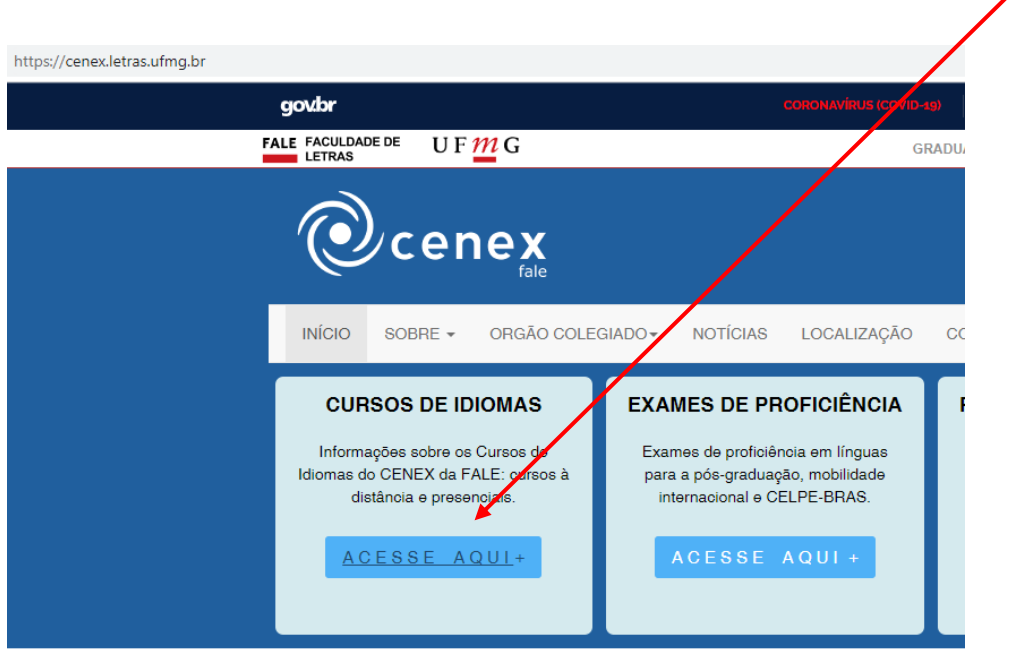

# 2) Em seguida, clique neste banner

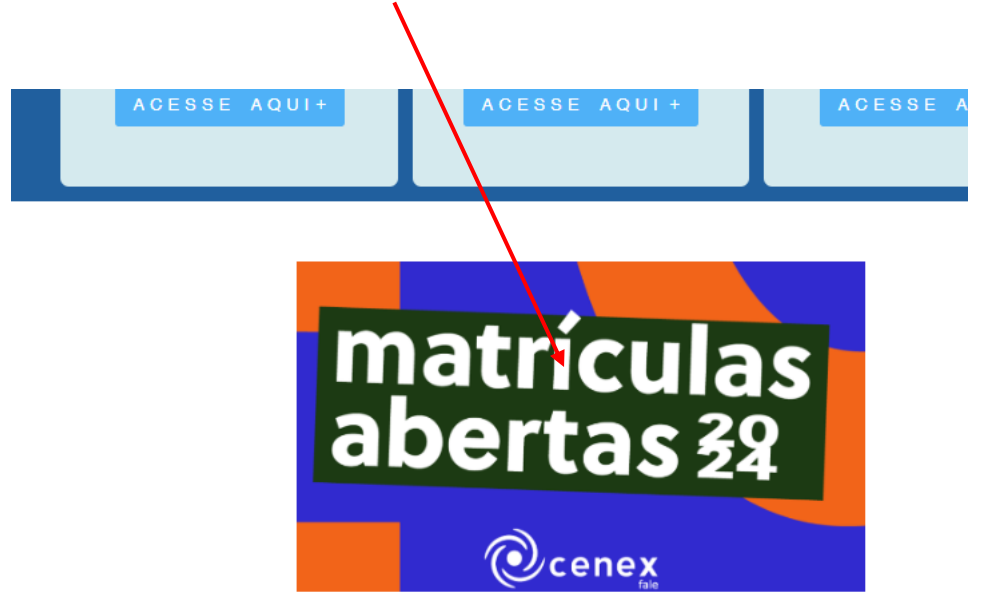

### Cursos de idiomas do CENEX/FALE - 1º semestre de 2024

O Centro de Extensão da Faculdade de Letras da UFMG oferece cursos de idiomas com qualidade e preços acessívei anos. Temos grande credibilidade e uma forte tradição no ensino de línguas estrangeiras. Ofertamos regul comunicativos de Alemão, Espanhol, Francês, Inglês, Italiano e LIBRAS. Também ministramos cursos de Latim e Português para estrangeiros, para concursos, de leitura e produção de textos e de gramática.

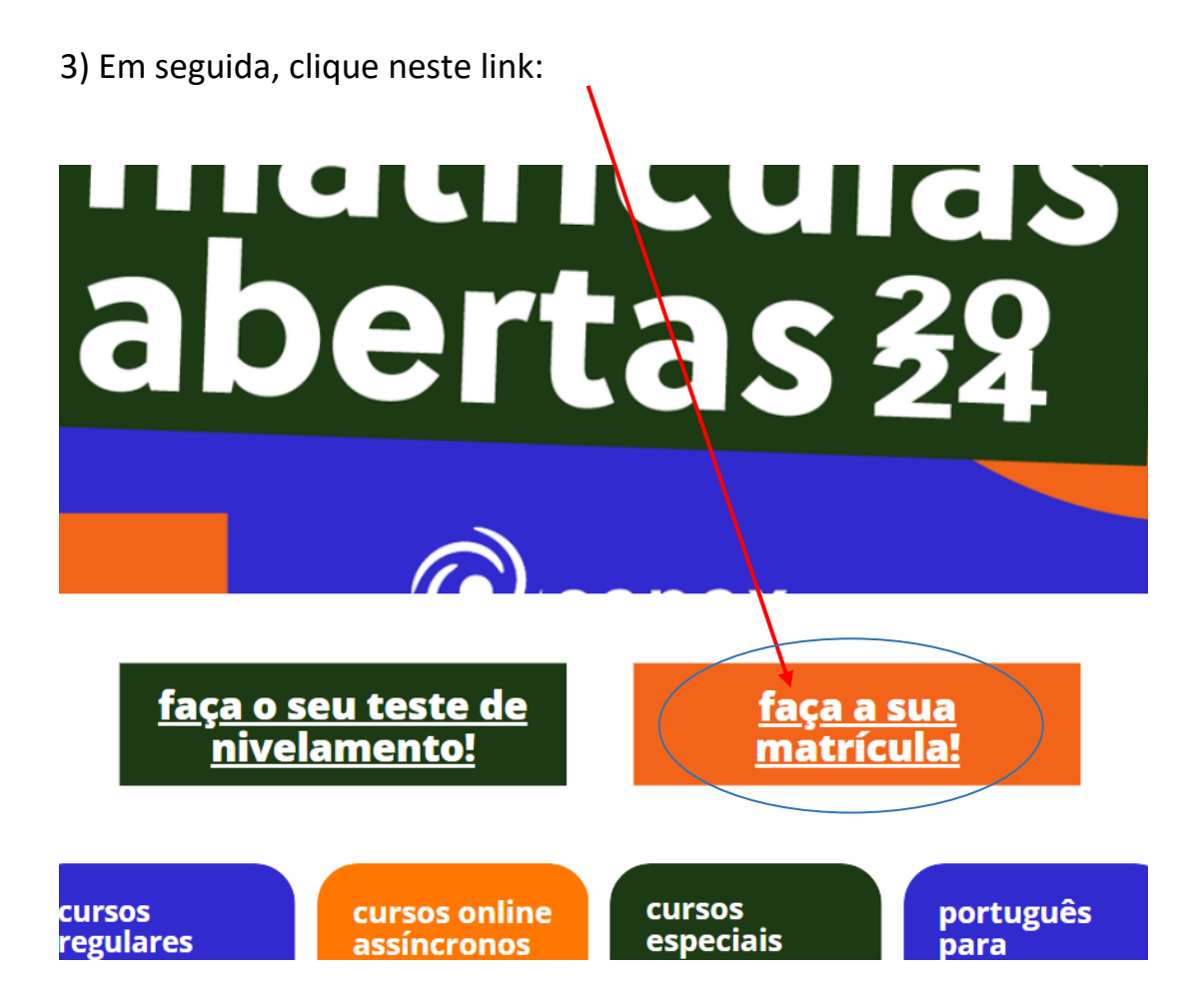

4) Na próxima página, clique no link da modalidade do seu curso, isto é, se é Presencial, Virtual Síncrono ou Assíncrono

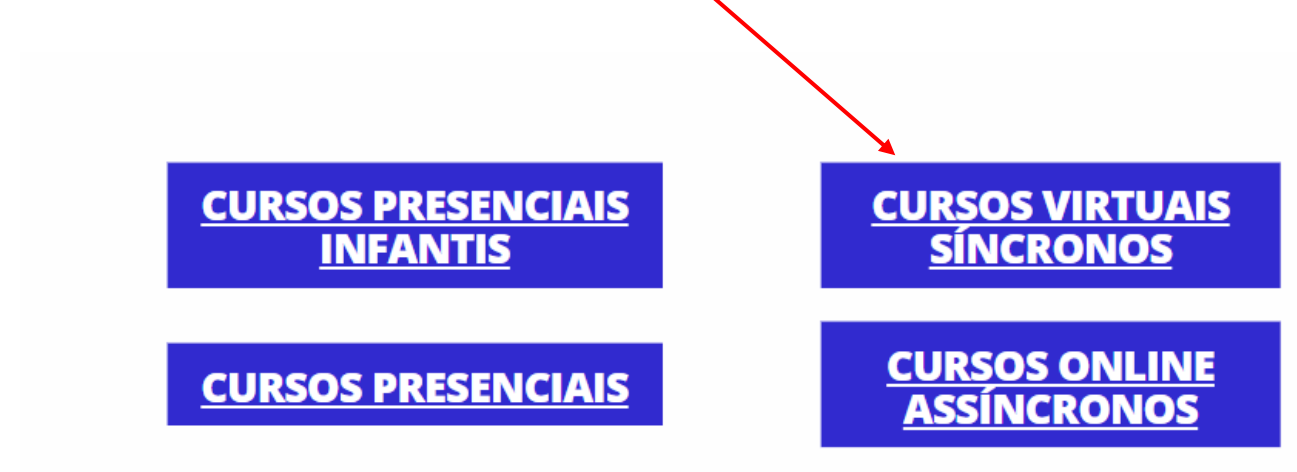

5) Após clicar no link da modalidade, procure nesta lista o curso onde deseja se matricular e clique no link dele.

OBSERVAÇÃO: O site de matrículas pertence à **FUNDEP**, entidade colaboradora do CENEX, responsável pelo recebimento das matrículas.

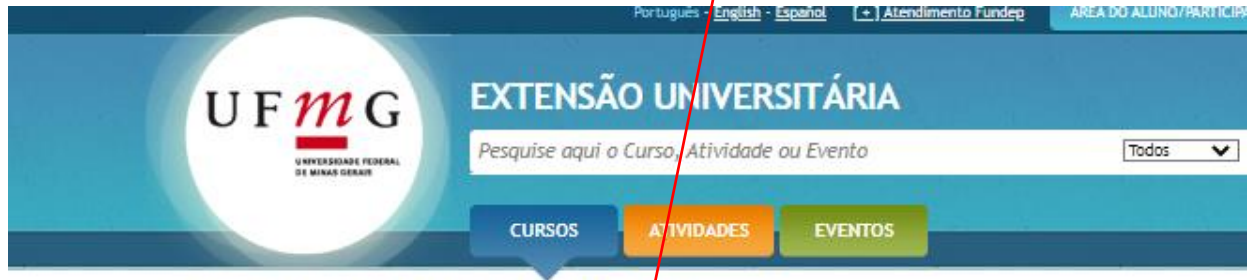

Home > Cursos > Cursos de Idiomas Presenciais - CENEX/FALE/UFMG + /2023

## Cursos de Idiomas Presenciais - CENEX/FALE/UFMG 1º /2023

Sobre o curso

#### Sub-Áreas Idiomas CENEX-FALE

#### Descrição

Nessa modalidade temos a participação de todos (professor e alunos), de forma presencial, nos dias e horários da turma. As aulas acontecem no campus da UFMG, na Pampulla.

#### Objetivo Geral

Os cursos comunicativos de idiomas visam a desenvolver as habilidades de compreensão e produção de textos orais e escritos e são oferecidos em diversos níveis. Ja os cursos de idiomas instrumentais visam ao desenvolvimento de<br>estratégias de leitura e compreensão de textos. For fim, os cursos de línguas clássicas visam ao desenvolvimen habilidades de leitura, produção e tradução de textos escritos. Alguns cursos têm o objetivo de capacitar o aluno para áreas relacionadas a determinadas profissões. Há cursos voltados para a capacitação de pesquisadores.

### Público-alvo

Os cursos de línguas do Centro de Extensão da Faculdade de Letras da UFMG são abertos a qualquer pessoa da<br>comunidade, alunos e não alunos da UFMG, co<mark>m</mark> idade a partir de 14 anos (com exceção dos cursos de Alemão, cuja idade mínima é de 16 anos).

#### Pré-requisito

Para os cursos iniciantes 1º estágio (no caso do inglês) e para os básicos 1º estágio (outros idiomas) não há pré-requisito. Para os demais, o pré-requisito é ter cursado o nível anterior ou ter realizado teste de nivelamento. Há também cursos de<br>estágio único.

A validade dos pré-requisitos e de 12 mese

#### **Ofertas**

Alemão Básico - clique agui

Alemão Pré-intermediário - clique aqui

Alemão Intermediário - clique aqui

Espanhol Básico - clique aqui

Espanhol Pré-intermediário - clique aqui

Francês Básico - clique aqui

Francês Pré-intermediário - clique aqui

Francês Intermediário clique aqui

Grego - Clique aqui

Inglês Iniciante - clique aqui

Inglês Básico - clique aqui

Inglês Pré-intermediário - clique aqui

Inglês Intermediário - clique aqui

Inglês Avançado - clique aqui

Italiano Básico - clique aqui

Italiano Pre-Intermediario - clique aqui

 $\sim$ 

# 6) Na próxima tela, **escolha e clique no link da turma desejada** e siga os procedimentos solicitados no site para fazer a matrícula.

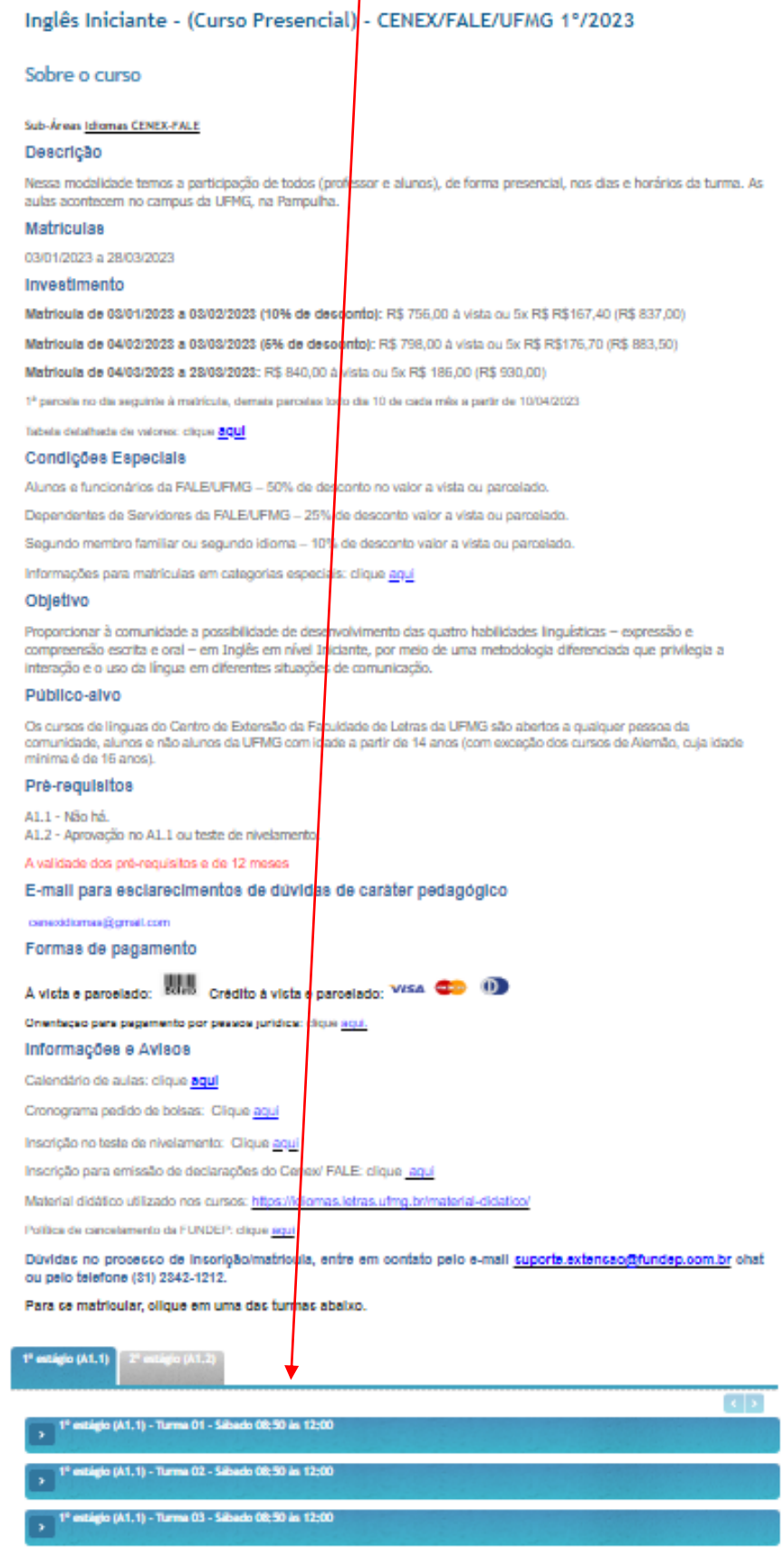